## Using WA9TT 10M Beacon & Simplex Repeater

I have a rig set to transmit an SSTV beacon image every dozen minutes on 28.680 MHz. when I am on that band. This transmission occurs as long as there has been no other activity on frequency—to avoid unnecessary QRM. This is useful for hams around the world to check for 10 meter band openings into the center of the United States. My QTH is 200 miles north of Chicago.

I transmit a variety of images. Here is an example.

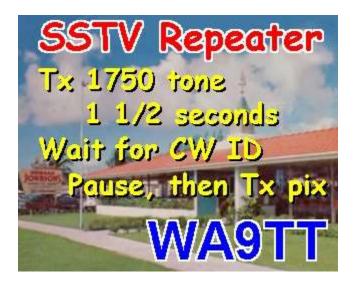

Now if you would like to make contact to see if you can reach my simplex repeater, you do the following simple things.

- 1. Send a transmission for about 1 ½ seconds using a 1750 Hz tone. If you use MMSSTV, just go to the TX pane and click on that 1750 button to transmit the tone.
- 2. Then wait a few seconds to see if I identify with my call sign, WA9TT, sent in CW.
- 3. Pause a couple seconds to let me return to RX mode, then transmit your SSTV image within the next 10 seconds in any mode you choose. After I receive it, I will replay your picture in Martin 2 for you to copy.

My repeater received the transmitted image on the left, and then retransmitted on the right.

73,

Larry WA9TT